std::string Quick Reference Card

Last Revised: August 18, 2013 © Copyright 2013 by Peter Chapin

Permission is granted to copy and distribute freely, for any purpose, provided the copyright notice above is not modified. Permission is also granted to edit this document to change its file format.

- *The type string::size\_type is an unsigned integral type for use as an index or as a length*. The special value string::npos, of type string::size\_type, can never be used as a valid index.
- *The size of a string is the number of characters in the string.* The capacity of a string is the number of character sized units of memory reserved by the string. The capacity is always greater than or equal to the size.
- *Substrings are defined by an index to the first character and a length*. If the length requested for a substring is larger than the number of characters remaining in the string, all of the remaining characters are taken. A substring length of string::npos requests the rest of the string no matter how many characters are remaining. If the starting index is greater than the string's size, a std:: out of range exception is thrown. If the starting index is equal to the string's size the only substring is the empty string.
- *Strings can contain binary data*. The null character is not treated in any special way in a string.

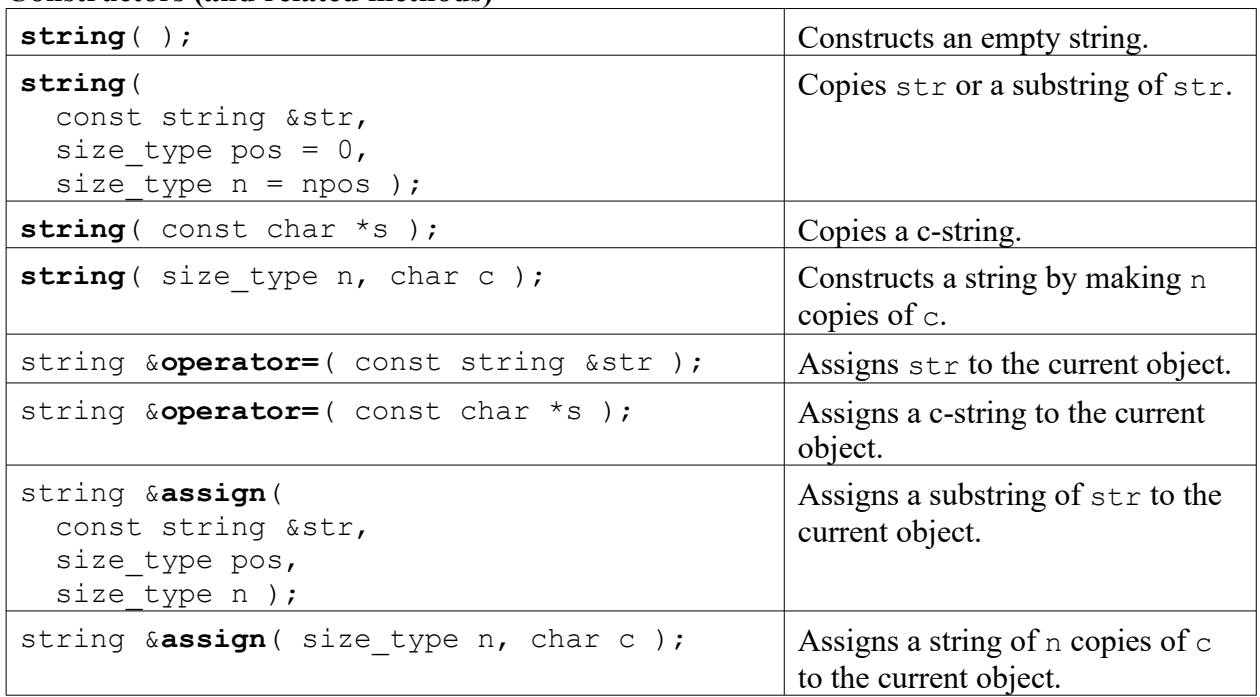

#### **Constructors (and related methods)**

#### **Adding Characters**

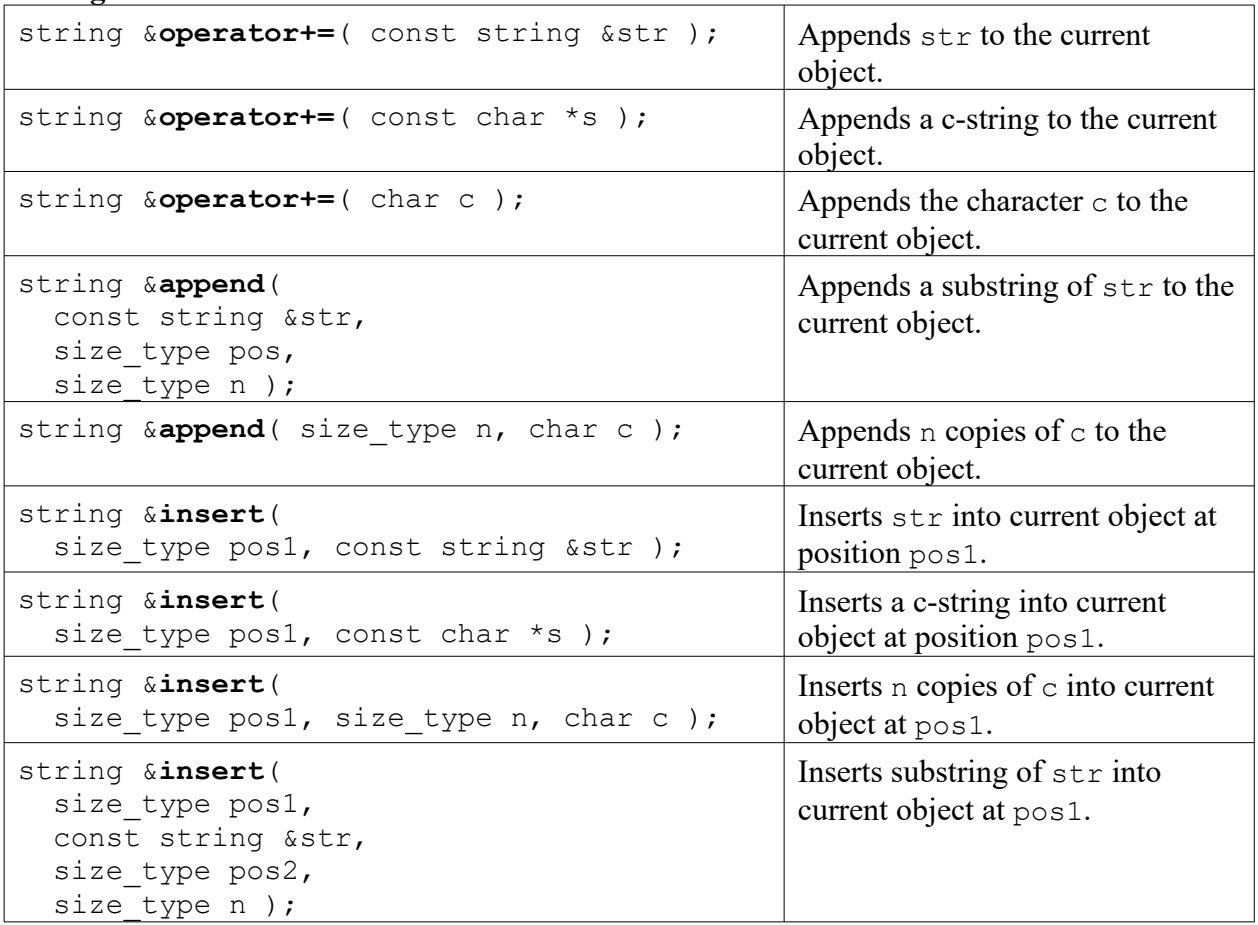

### **Removing Characters**

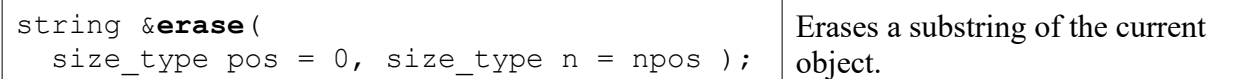

There are also a number of **replace** methods that take a pos1 and n1 as their first two parameters that define a substring of the current object. They then follow the same pattern as the insert member functions to specify the source text for the replacement.

## **Accessing Characters**

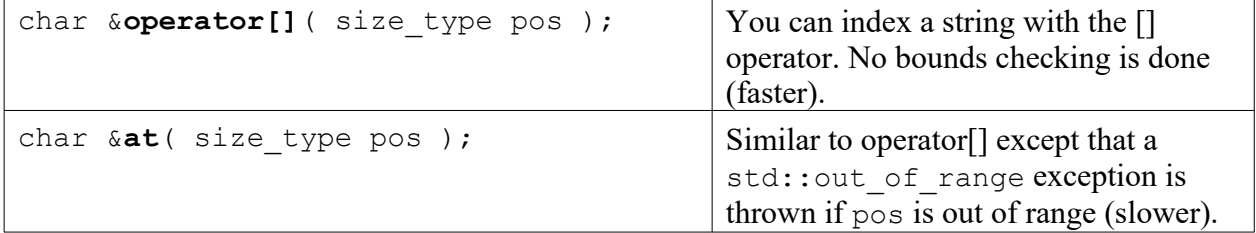

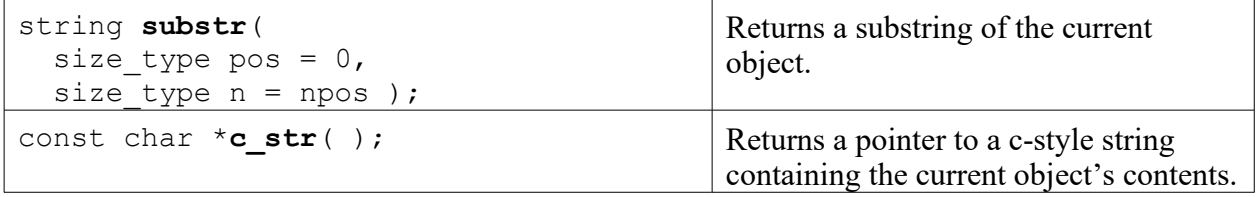

#### **Searching for Characters**

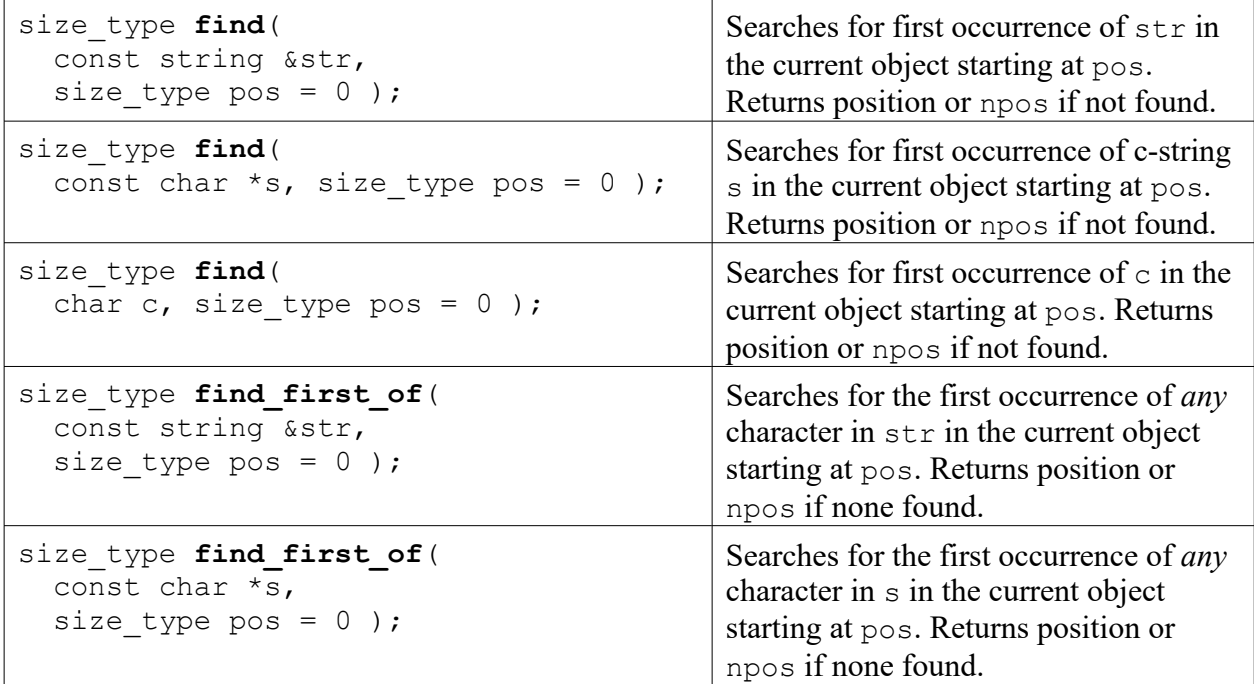

There are also several **rfind** methods that work like the find methods above except that they search for the last occurrence instead of the first. The default value for pos for those methods is npos.

There are also two **find\_first\_not\_of** methods that work like the find\_first\_of methods except that they search for the first occurrence of any character that is *not* in the given string.

Finally there are two **find\_last\_of** and **find\_last\_not\_of** methods that work like the find first of and find first not of methods except that they search for the last occurrence of any character in (or not in) the given string. The default value of pos for those functions is npos.

#### **Useful Free Functions**

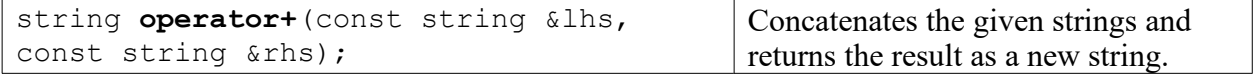

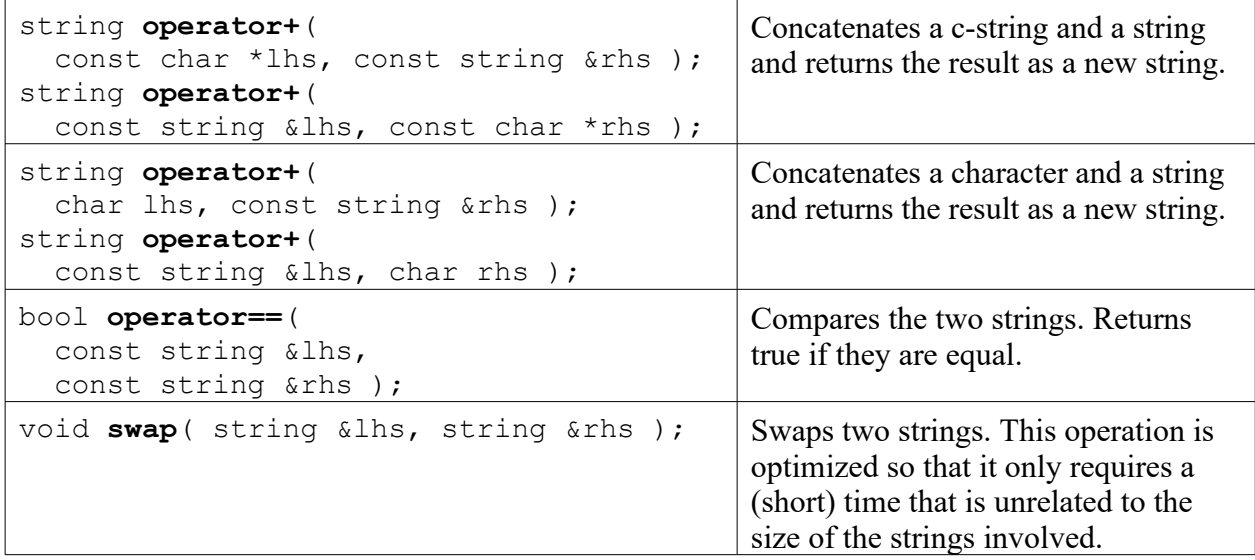

All the other relational operators (**!=**, **<**, **>**, **<=**, **>=**) are also supported. Furthermore overloaded relational operators exists that allow for comparisons directly with c-strings (on either the left or right hand sides). Comparing strings to characters directly is not supported.

# **Memory Management Functions**

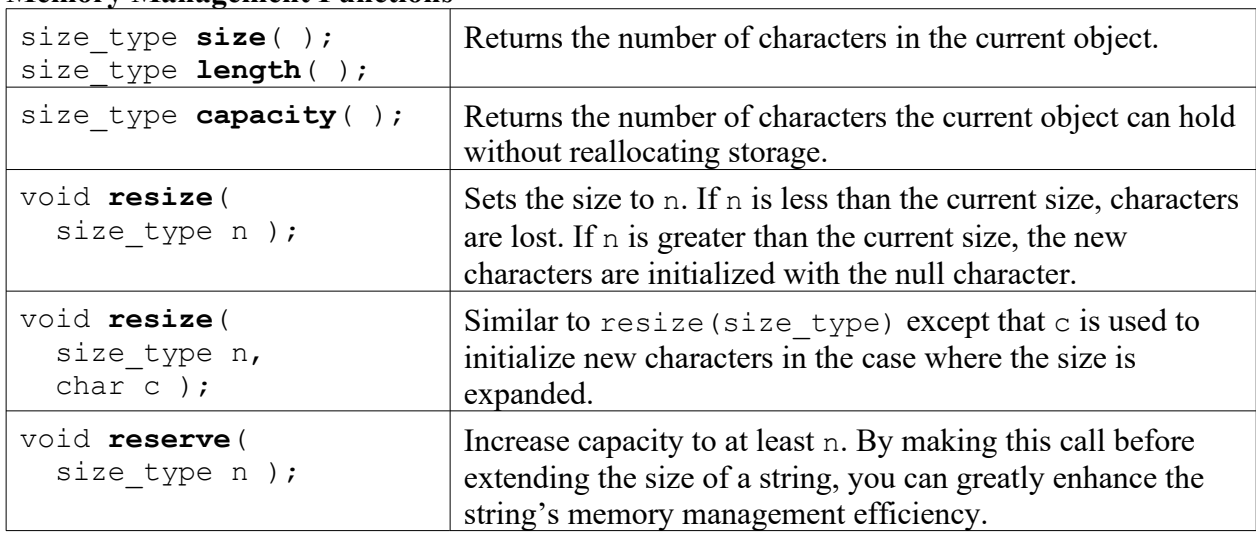

# **String I/O Operations (non members)**

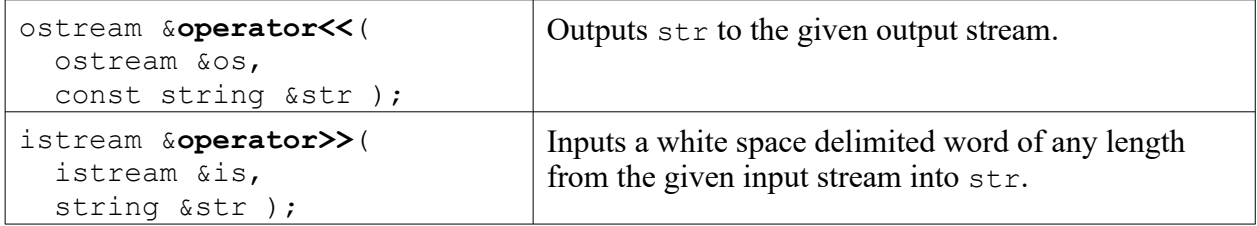

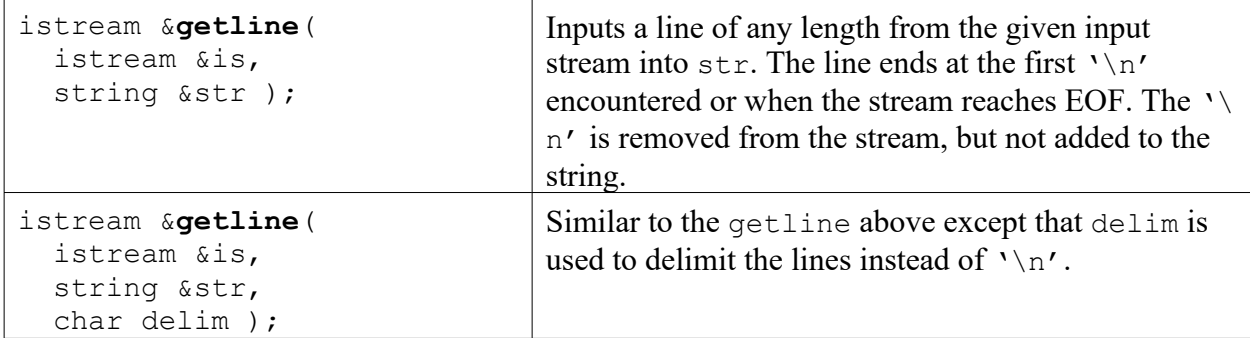

# **Container Functions**

Strings allow themselves to be accessed and manipulated like standard containers. They provide a string::iterator type and methods **begin** and **end** for creating appropriate iterators. String iterators are in the random access category. Strings also provide a **push\_back** method for appending characters to the end, and several iterator-based insert and searching functions. In this respect std::string is similar to std::vector<char>. These functions are not detailed in this version of this quick reference card.